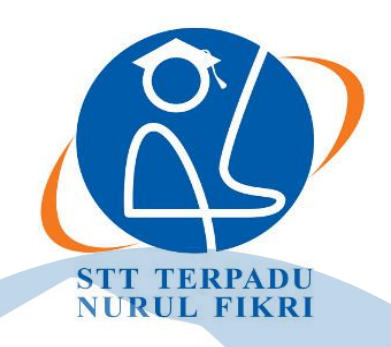

# **SEKOLAH TINGGI TEKNOLOGI TERPADU NURUL FIKRI**

# **PEMBANGUNAN WEB E-LEARNING SMPN SATU ATAP 2 SALOPA MENGGUNAKAN GOOGLE SITES**

**TUGAS AKHIR**

**Diajukan sebagai salah satu syarat untuk memperoleh gelar sarjana komputer**

**TABRONI 0110118016**

**PROGRAM STUDI SISTEM INFORMASI**

**JAKARTA**

**NOVEMBER 2022**

#### **HALAMAN PERNYATAAN ORISINALITAS**

<span id="page-1-0"></span>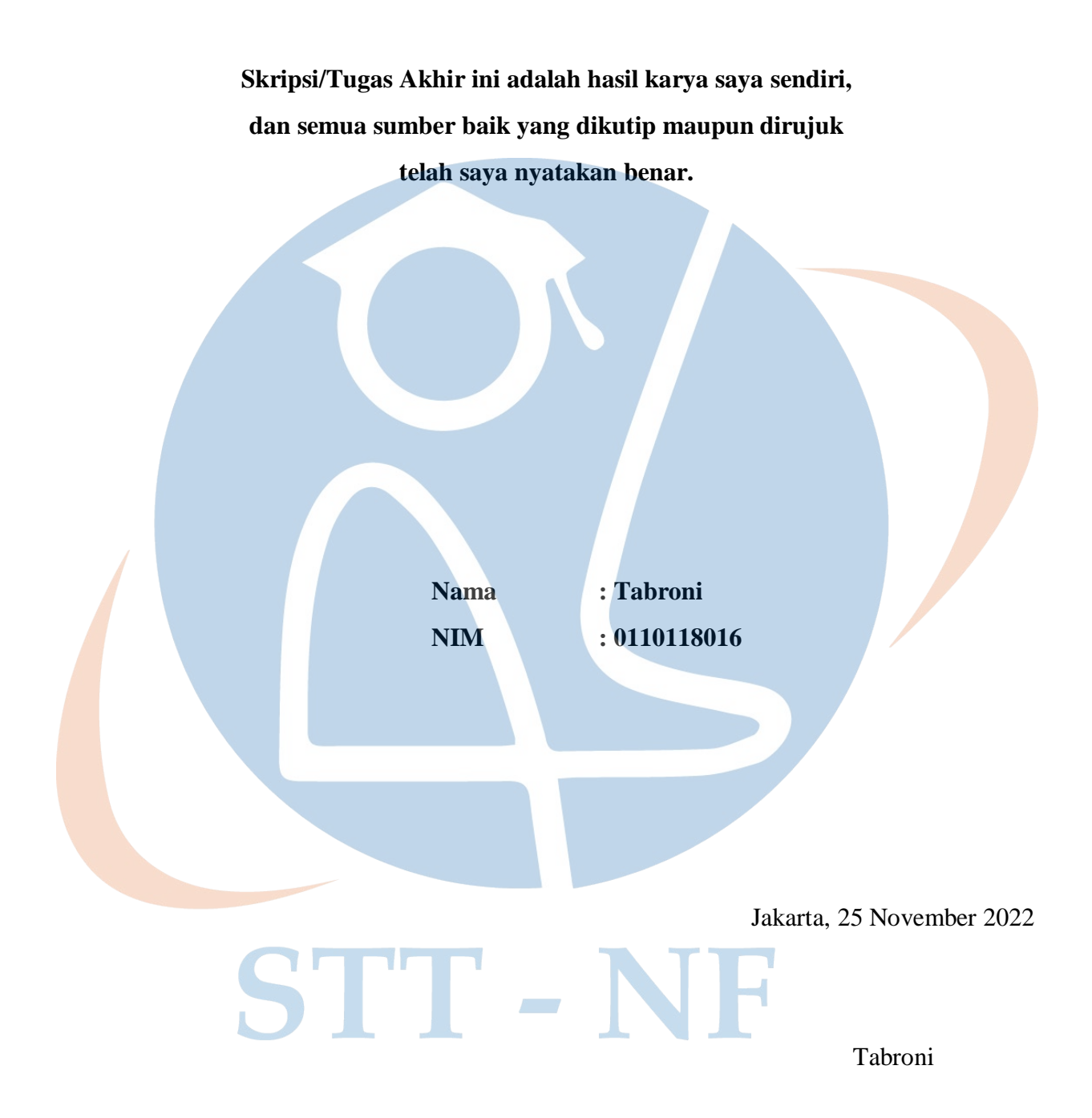

#### **HALAMAN PENGESAHAN**

<span id="page-2-0"></span>Tugas Akhir ini diajukan oleh :

Nama : Tabroni

NIM : 0110118016

Program Studi : Sistem Informasi

Judul Skripsi : Pembangunan Web E-learning SMPN Satu Atap 2 Salopa Menggunakan google sites

Telah berhasil dipertahankan di hadapan Dewan Penguji dan diterima sebagai bagian persyaratan yang diperlukan untuk memperoleh gelar Sarjana Komputer pada Program Studi Sistem Informasi, Sekolah Tinggi Teknologi Terpadu Nurul Fikri.

### **DEWAN PENGUJI**

Pembimbing : Drs. Rusmanto, M.M. (.........................................)

Penguji 1 : Ahmad Rio Adriansyah, S.Si., M.Si. (.........................................)

Penguji 2 : Misna Asqia, S.Kom., M.Kom. (.........................................)

#### **Ditetapkan di** : Jakarta

**Tanggal** : 25 November 2022

#### **KATA PENGANTAR**

<span id="page-3-0"></span>Puji syukur penulis panjatkan kehadirat Allah SWT, karena atas berkat dan rahmatNya, penulis dapat menyelesaikan skripsi/Tugas Akhir ini. Penulisan skripsi/Tugas Akhir ini dilakukan dalam rangka memenuhi salah satu syarat untuk mencapai gelar Sarjana komputer Program Studi Sistem Informasi pada Sekolah Tinggi Teknologi Terpadu Nurul Fikri Penulis menyadari bahwa, tanpa bantuan dan bimbingan dari berbagai pihak, dari masa perkuliahan sampai pada penyusunan skripsi ini, sangatlah sulit bagi penulis untuk menyelesaikan skripsi/tugas akhir ini. Oleh karena itu, penulis mengucapkan terima kasih kepada:

- 1. Allah SubahanahuWaTa'ala.
- 2. Orang tua dan semua anggota keluarga yang telah memberikan dorongan baik secara moril maupun materil dalam penyelesaian tugas ini.
- 3. Bapak Dr. Lukman Rosyidi, S.T., M.T., MT, selaku Ketua Sekolah Tinggi Teknologi Terpadu Nurul Fikri.
- 4. Ibu Misna Asqia, S.kom., M.kom. selaku Ketua Program Studi Sistem Informasi Sekolah Tinggi Teknologi Terpadu Nurul Fikri dan juga Dosen Penguji .
- 5. Bapak Drs. Rusmanto, M.M., selaku Dosen Pembimbing Tugas Akhir dan juga Dosen Pembimbing Akademik yang telah bersedia membantu memberikan bimbingan serta pengarahan kepada saya dalam penyusunan Tugas Akhir ini.
- 6. Bapak Ahmad Rio Ardiansyah, S.Si., M.Si. selaku Dosen Penguji.
- 7. Para Dosen di lingkungan Sekolah Tinggi Teknologi Terpadu Nurul Fikri yang telah membimbing penulis dalam menuntut ilmu yang telah diberikan.
- 8. Staff Guru SMPN Satu Atap 2 Salopa, Bapak Fahri Husaini yang telah meluangkan waktunya untuk memberikan data yang diperlukan bagi penulisan ilmiah ini.
- 9. Serta seluruh pihak yang telah banyak membantu penulis dan yang tidak bisa disebutkan satu per satu.

Dalam penulisan ilmiah ini tentu saja masih banyak terdapat kekurangan-kekurangan yang mungkin disebabkan oleh keterbatasan kemampuan dan pengetahuan yang penulis miliki. Walaupun demikian, penulis telah berusaha menyelesaikan penulisan ilmiah ini sebaik mungkin. Oleh karena itu apabila terdapat kekurangan di dalam penulisan ilmiah ini, dengan rendah hati penulis menerima kritik dan saran dari pembaca.

Akhir kata, penulis berharap Allah SWT berkenan membalas segala kebaikan semua pihak yang telah membantu. Semoga skripsi ini membawa manfaat bagi pengembangan ilmu.

Jakarta, 25 November 2022 PenulisSTT - NF

# **HALAMAN PERNYATAAN PERSETUJUAN PUBLIKASI TUGAS AKHIR UNTUK KEPENTINGAN AKADEMIS**

<span id="page-5-0"></span>Sebagai sivitas akademik Sekolah Tinggi Teknologi Terpadu Nurul Fikri, saya yang bertanda tangan di bawah ini:

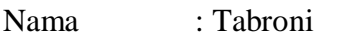

NIM : 0110118016

Program Studi : Sistem Informasi

Jenis karya : Skripsi / Tugas Akhir

demi pengembangan ilmu pengetahuan, menyetujui untuk memberikan kepada STTNF **Hak Bebas Royalti Noneksklusif** *(Non-exclusive Royalty - Free Right***)** atas karya ilmiah saya yang berjudul :

PEMBANGUNAN WEB E-LEARNING SMPN SATU ATAP 2 SALOPA MENGGUNAKAN GOOGLE SITES

beserta perangkat yang ada (jika diperlukan). Dengan Hak Bebas Royalti Noneksklusif ini STT-NF berhak menyimpan, mengalihmedia/formatkan, mengelola dalam bentuk pangkalan data (*database*), merawat, dan mempublikasikan tugas akhir saya selama tetap mencantumkan nama saya sebagai penulis/pencipta dan sebagai pemilik Hak Cipta.

Demikian pernyataan ini saya buat dengan sebenarnya.

Dibuat di : Jakarta ST T Pada tanggal : 25 November 2022 Yang menyatakan

(Tabroni)

#### **ABSTRAK**

<span id="page-6-0"></span>Nama : Tabroni

NIM : 0110118016

Program Studi : Sistem Informasi

Judul : Pembangunan Web E-Learning SMPN Satu Atap 2 Salopa Menggunakan Google Site<sub>s</sub>

Web e-learning adalah salahsatu media pembelajaran secara online untuk menunjang kebutuhan proses belajar mengajar siswa, web e-learning akan membantu siswa dalam mengelola materi, mengelola tugas, jadwal, dan informasi lainnya yang berhubungan dengan kegiatan belajar mengajar. Pada saat ini SMPN Satu Atap 2 Salopa melakukan pembelajaran jarak jauh sesuai anjuran pemerintah, untuk itu sekolah terkait menggunakan aplikasi whatsapp untuk menunjang kegiatan belajar mengajar mereka. Namun, media whatsapp memiliki kekurangan seperti file tertimpa, pengiriman video yang durasinya relatif singkat sehingga kurang efektif untu belajar online.penelitian ini bertujuan untuk membangun web e-learning sederhana yang diharapkan dapat membantu proses belajar online SMPN Satu Atap 2 Salopa. Untuk menunjang penelitian ini, studi kasus dipilih sebagai metode penelitian. Aplikasi ini dibangun menggunakan Google Sites, sedangkan untuk perancangan sistem digunakan UML Diagram. Hasil penelitian ini adalah sebuah aplikasi berbasis web dengan beberapa fitur, antara lain: dashboard, navigasi mata pelajaran, materi mata pelajaran, tombol download materi, dan papan informasi yang berkaitan dengan proses belajar mengajar. Berdasarkan pengujian *User Acceptance Test* serta hasil evaluasi sistem menggunakan kuisioner, dapat ditarik kesimpulan bahwa pengembangan sistem web e-learning sederhana sudah cukup baik dan sesuai dengan kebutuhan, dengan tingkat kepuasan user guru 78% dan user siswa 77%.

Kata kunci: Web E-Learning, Google Sites, Belajar Online.

#### **ABSTRACT**

<span id="page-7-0"></span>Name : Tabroni

NIM : 01110118016

Study Program : Information System

Title : Web Development E-Learning SMPN Satu Atap 2 Salopa Using Google Sites

Web e-learning is one of the online learning media to support the needs of students' teaching and learning process, web e-learning will assist students in managing materials, managing assignments, schedules, and other information related to teaching and learning activities. At this time SMPN Satu Atap 2 Salopa is conducting distance learning as recommended by the government, for that the relevant schools use the WhatsApp application to support their learning activities. However, whatsapp media has drawbacks such as file overwriting, video delivery which is relatively short in duration so it is less effective for online learning. This study aims to build a simple e-learning web which is expected to help the online learning process at SMPN Satu Atap 2 Salopa. To support this research, case study was chosen as the research method. This site is built using the Google site, an application for system design that uses UML Diagrams. The results of this study are a web-based application with several features, including: dashboard, subject navigation, subject matter, material download buttons, and information boards related to the teaching and learning process. Based on the User Acceptance Test and the results of the evaluation of the system using a questionnaire, it can be concluded that the development of a simple e-learning web system is quite good and in accordance with the needs, with a teacher user satisfaction level of 78% and students 77%.

Keywords: Web E-Learning, Google Sites, Online Learning.

# **DAFTAR ISI**

<span id="page-8-0"></span>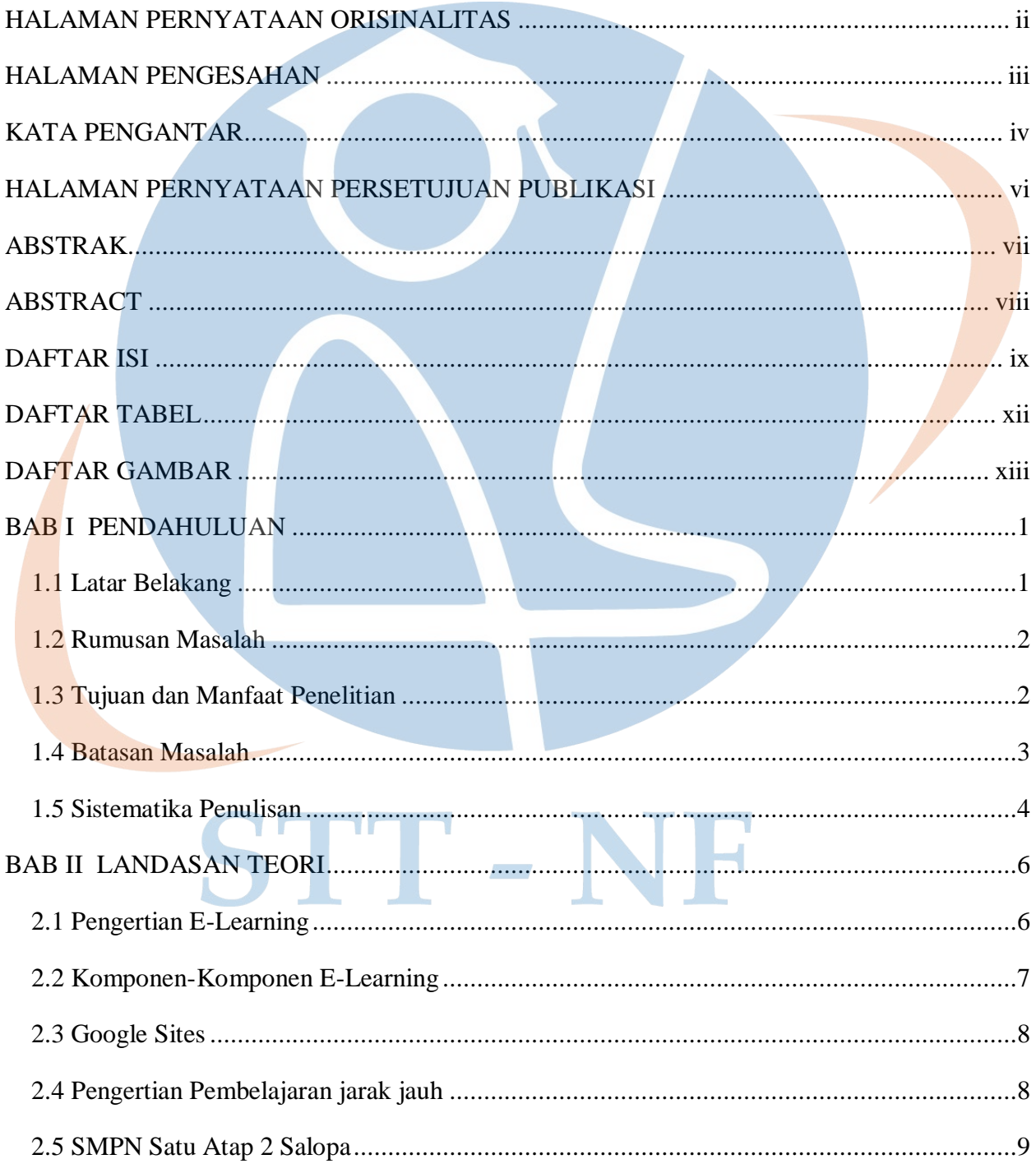

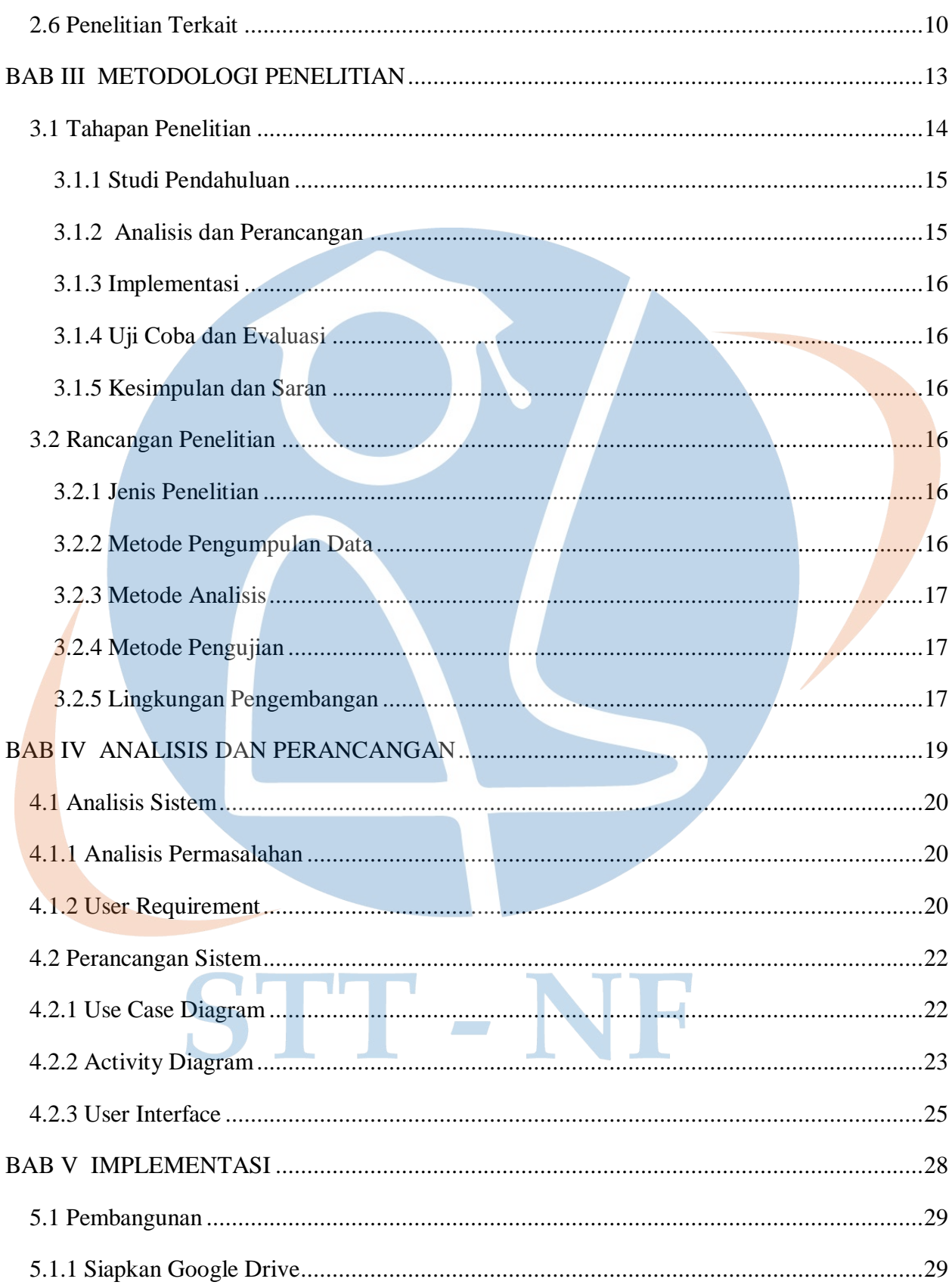

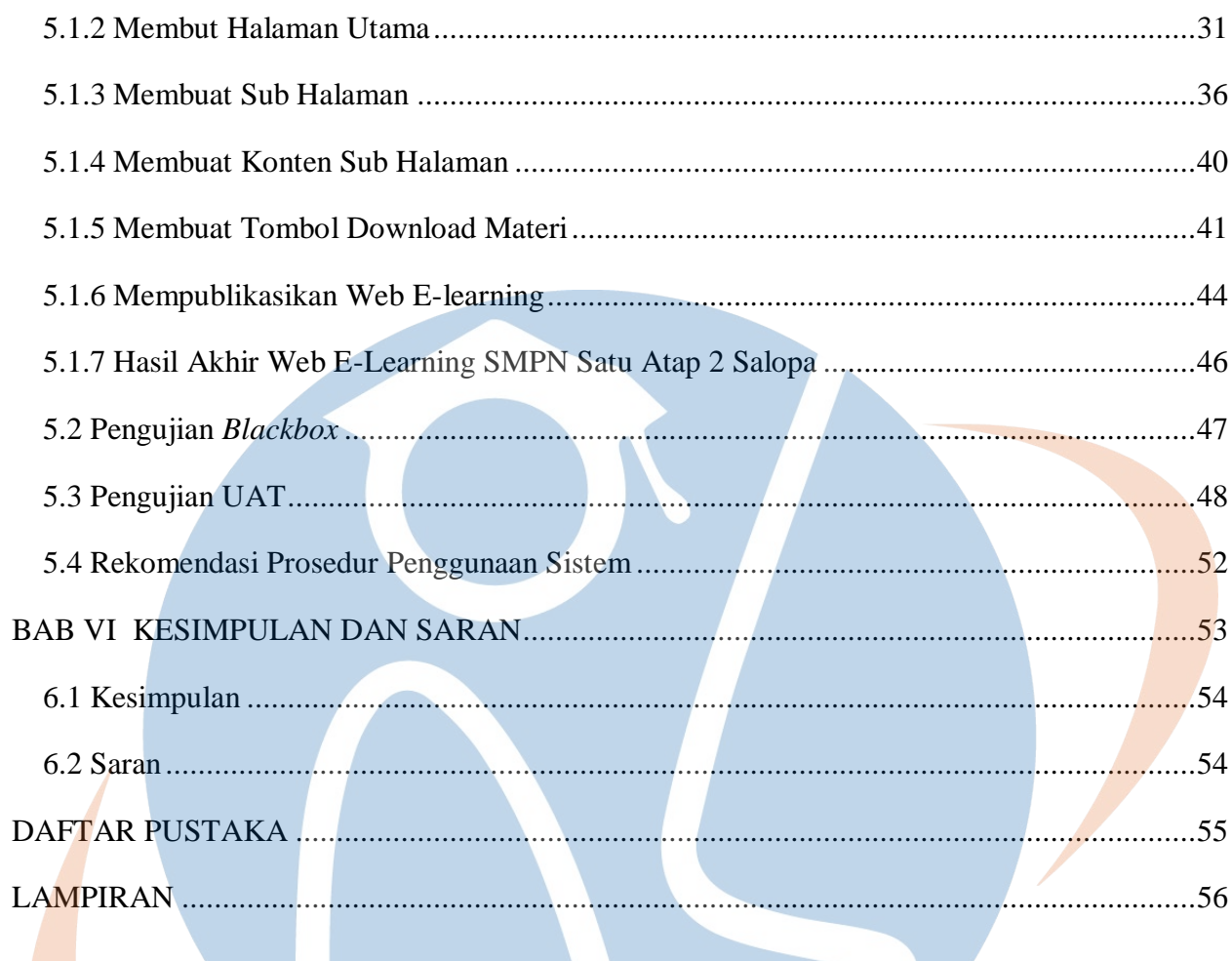

# STT-NF

# **DAFTAR TABEL**

<span id="page-11-0"></span>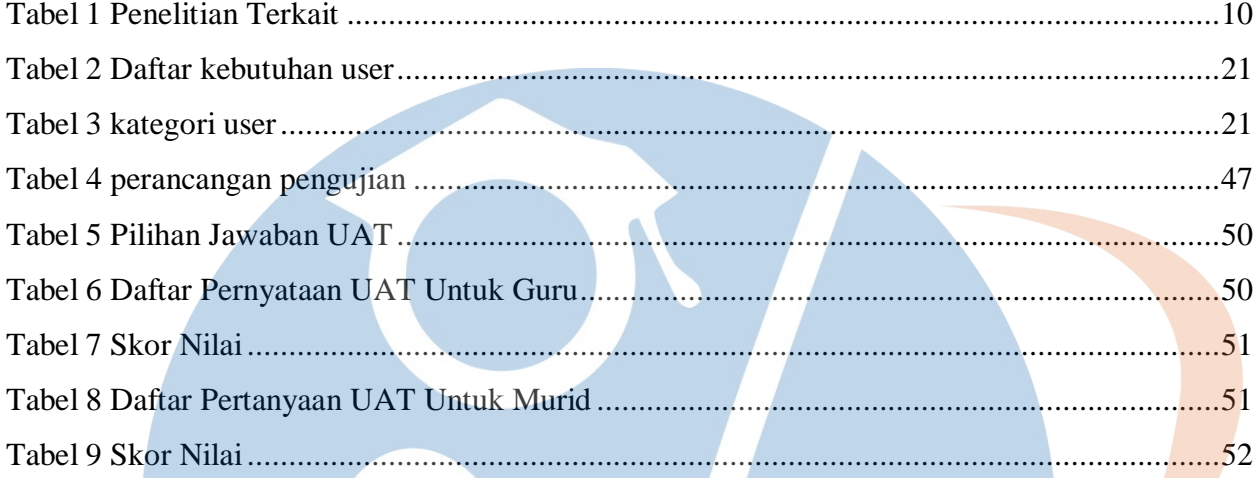

# STT-NF

# **DAFTAR GAMBAR**

<span id="page-12-0"></span>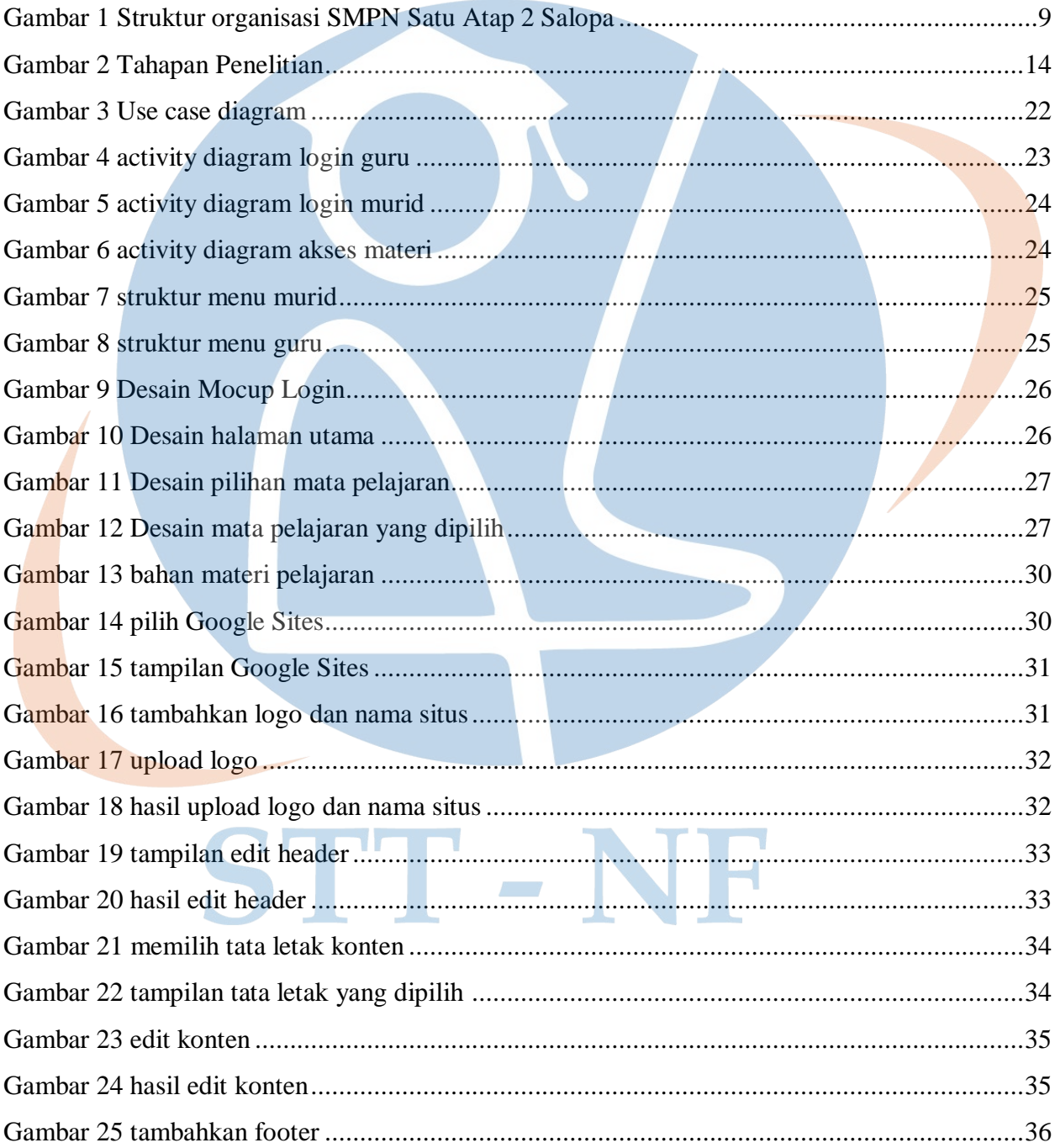

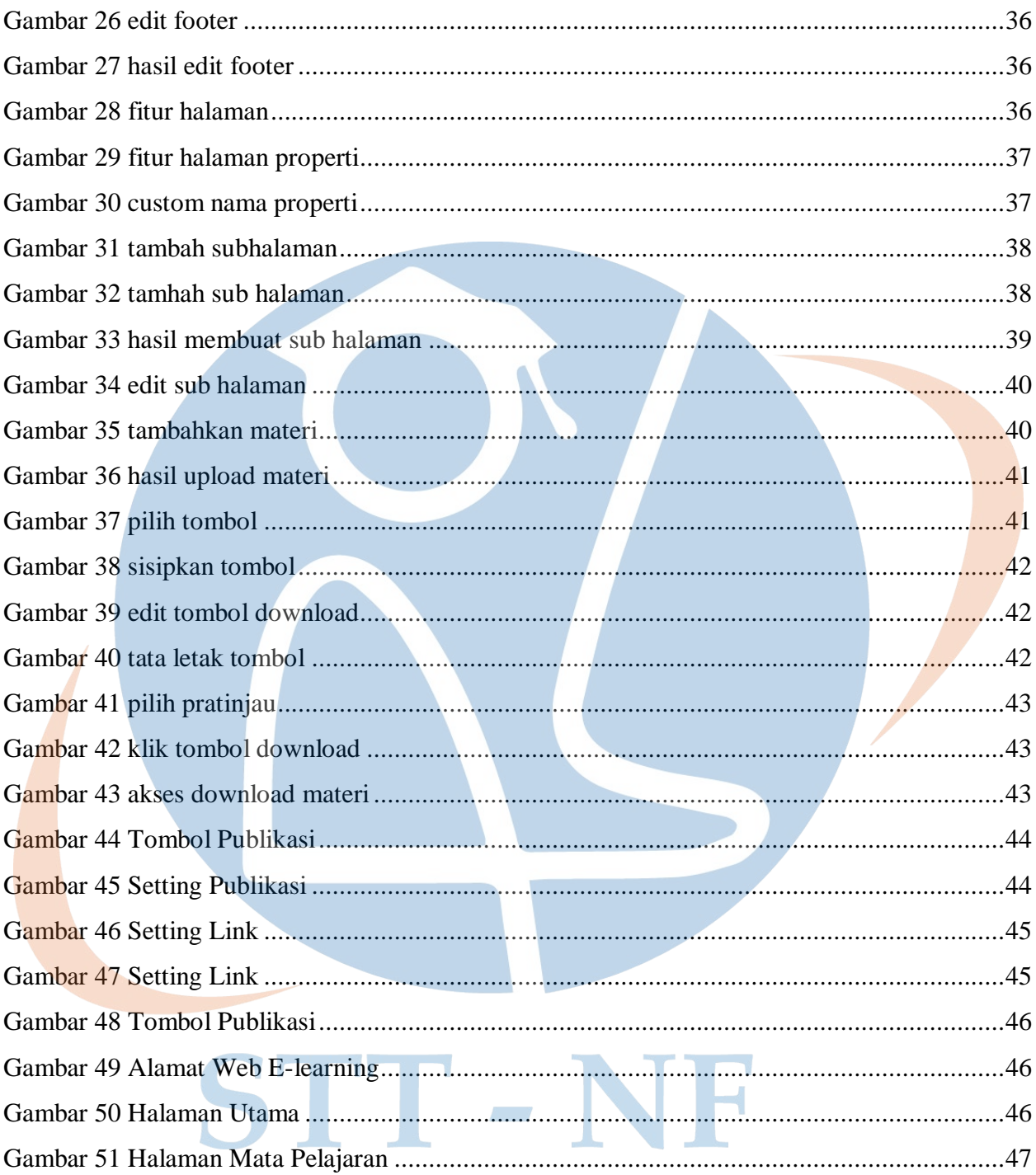